## **Q03: Etiquetas HTML y propiedades CSS**

Las tablas siguientes resumen las etiquetas HTML y las propiedades CSS trabajadas en clase en el curso 2018/19 hasta la quincena Q03.

## **Etiquetas HTML**

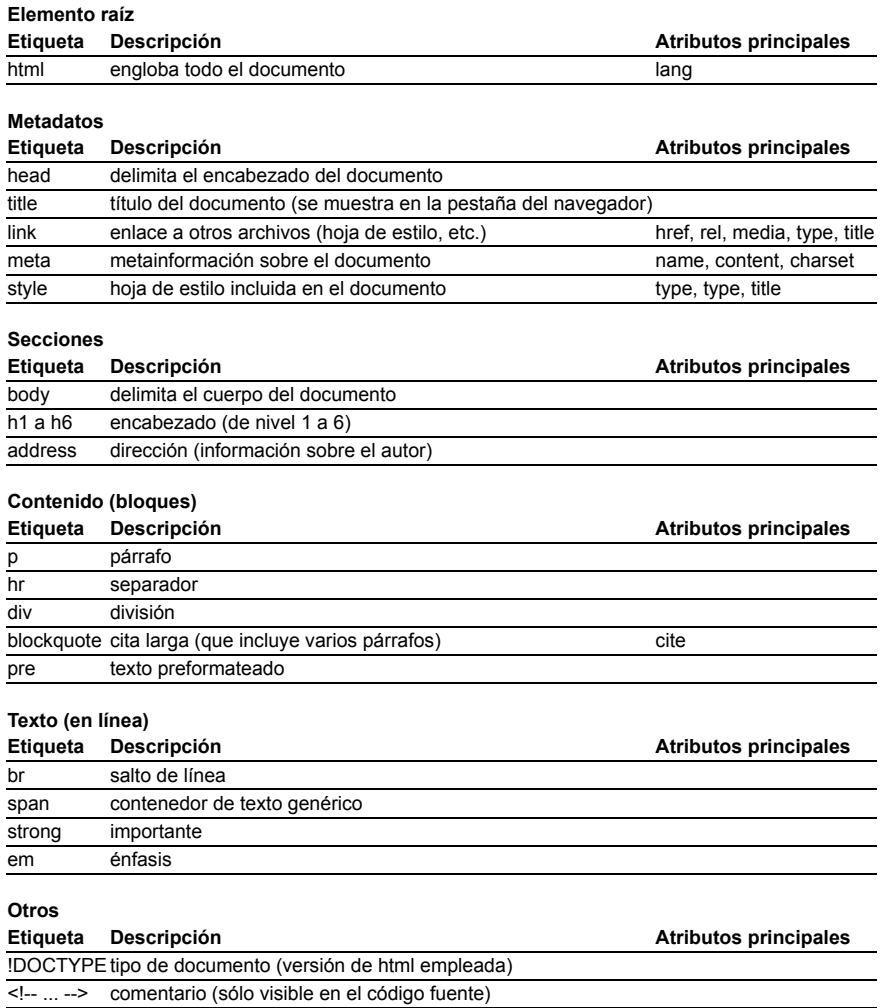

## **Propiedades CSS**

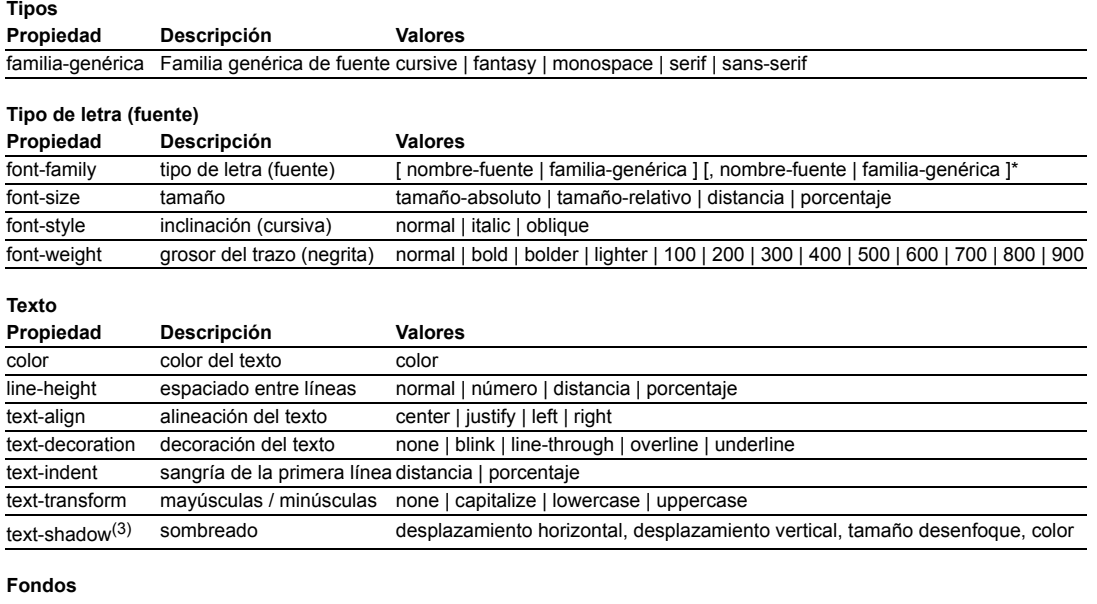

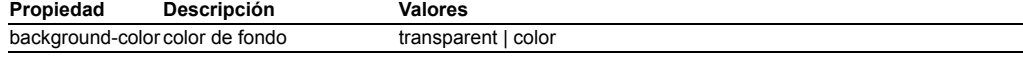